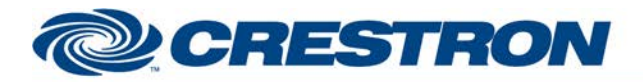

## **Certified Module**

### **Partner: ClearOne Model: Converge Device Type: Conferencing**

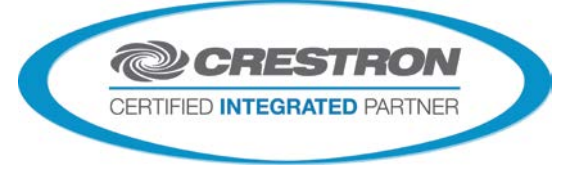

#### **GENERAL INFORMATION**

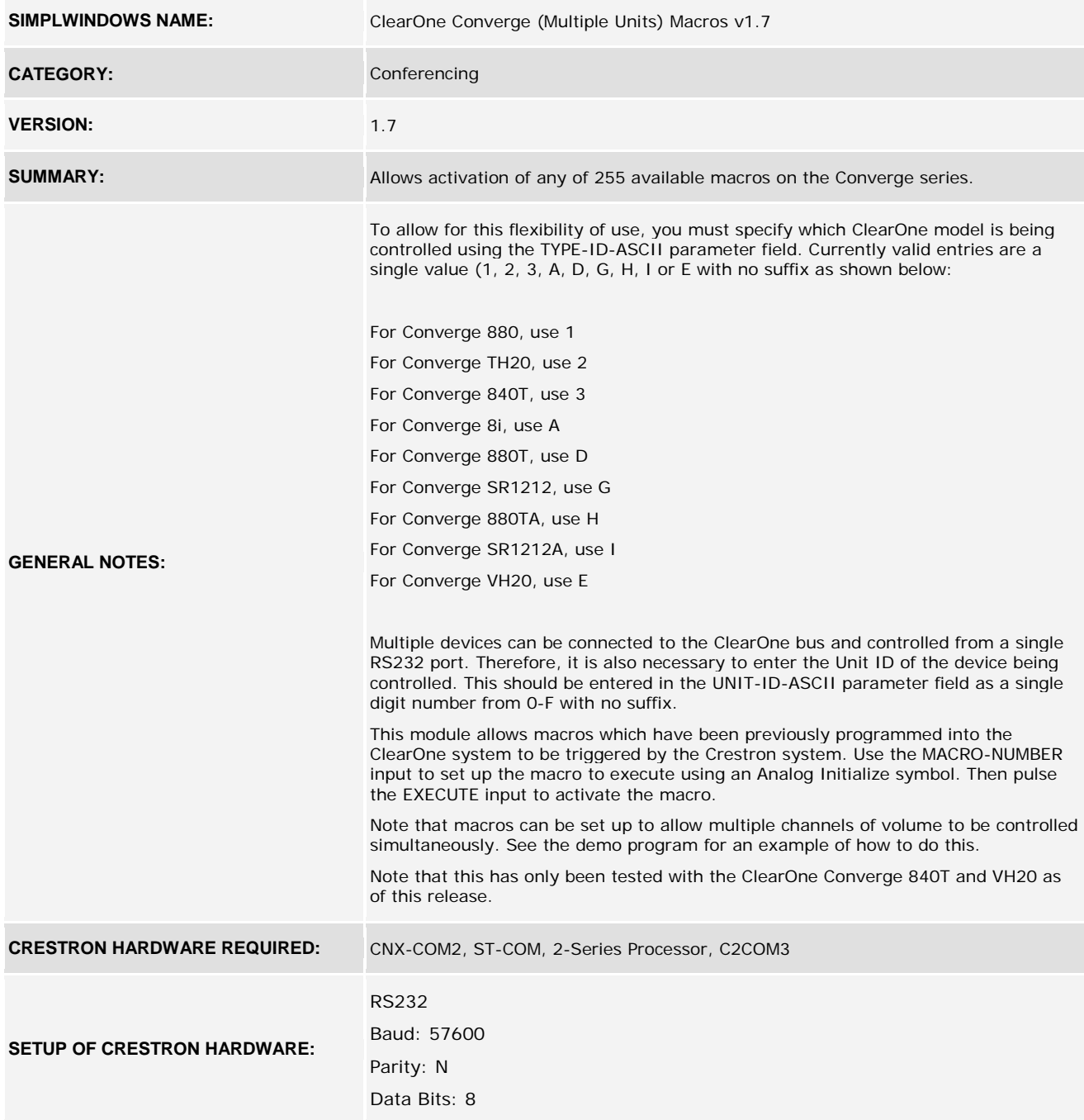

www.crestron.com Crestron Certified Integrated Partner Modules can be found archived on our website in the Design Center. For more information please contact our<br>Technical Sales Department at techsales@crestron.com. The information contain

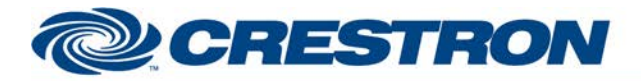

# **Certified Module**

### **Partner: ClearOne Model: Converge Device Type: Conferencing**

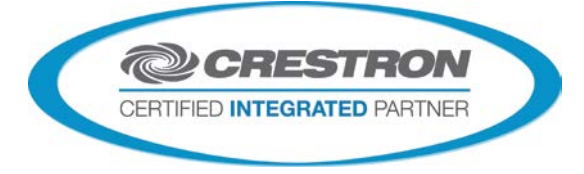

9 Pln Mole

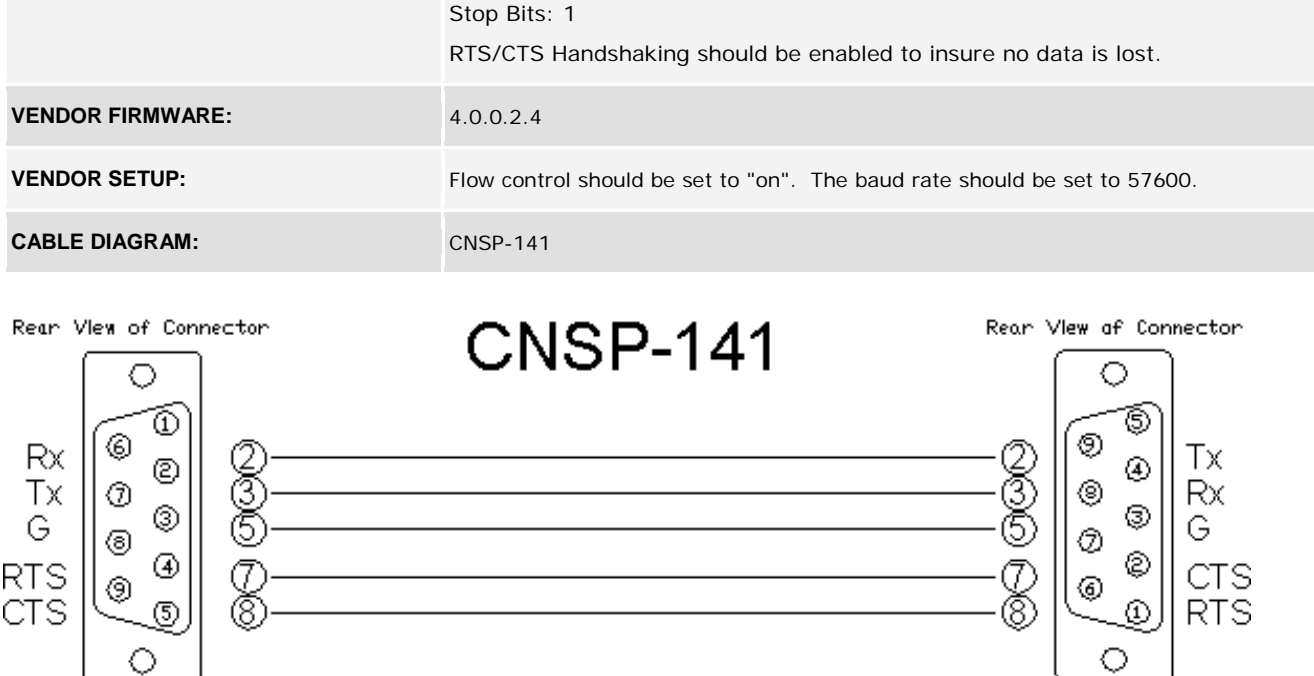

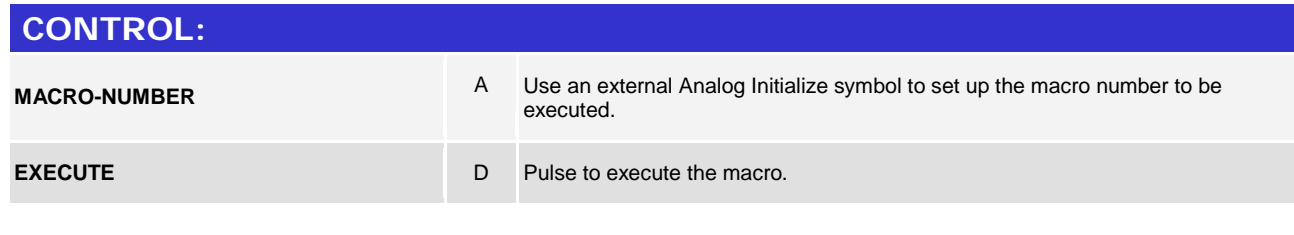

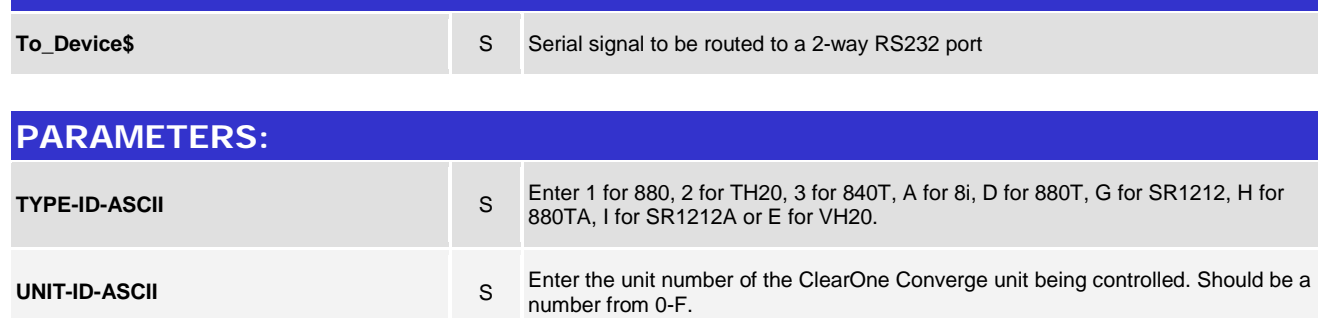

9 Pln Female

**FEEDBACK:** 

www.crestron.com

Crestron Certified Integrated Partner Modules can be found archived on our website in the Design Center. For more information please contact our<br>Technical Sales Department at techsales@crestron.com. The information contain

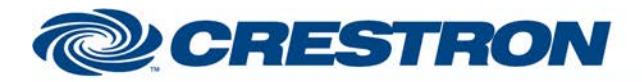

# **Certified Module**

### **Partner: ClearOne Model: Converge Device Type: Conferencing**

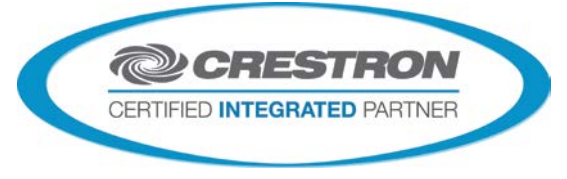

#### **TESTING:**

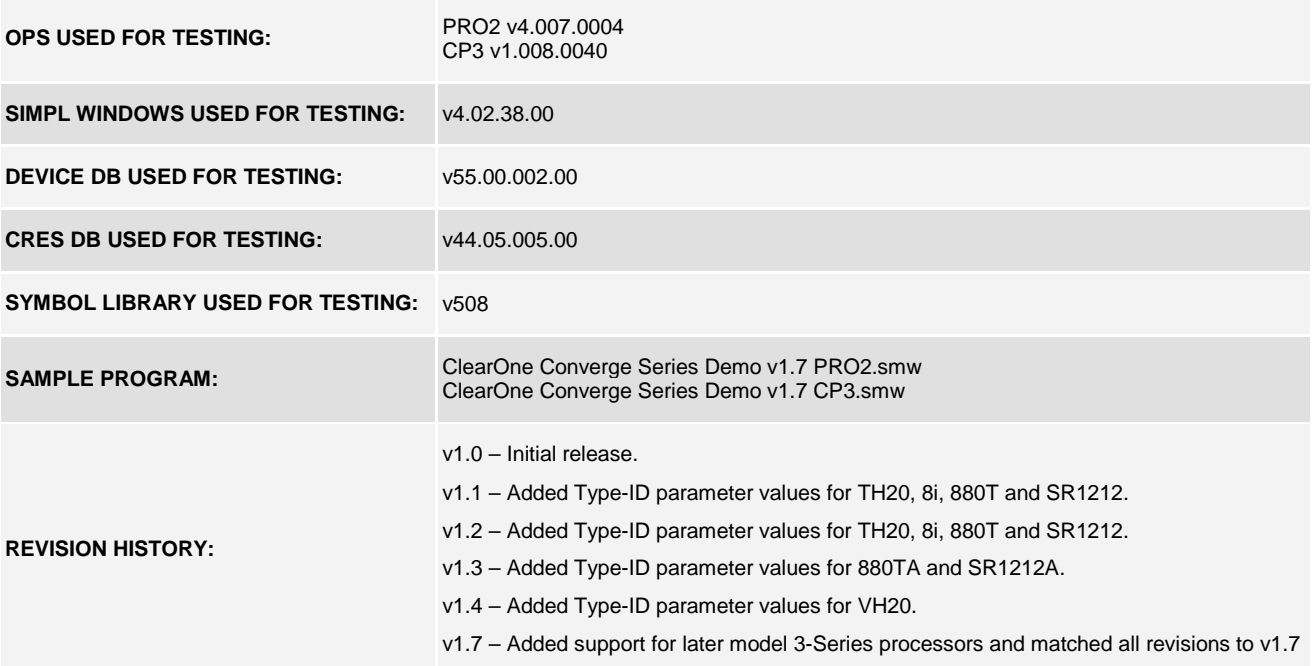

www.crestron.com Crestron Certified Integrated Partner Modules can be found archived on our website in the Design Center. For more information please contact our<br>Technical Sales Department at techsales@crestron.com. The information contain